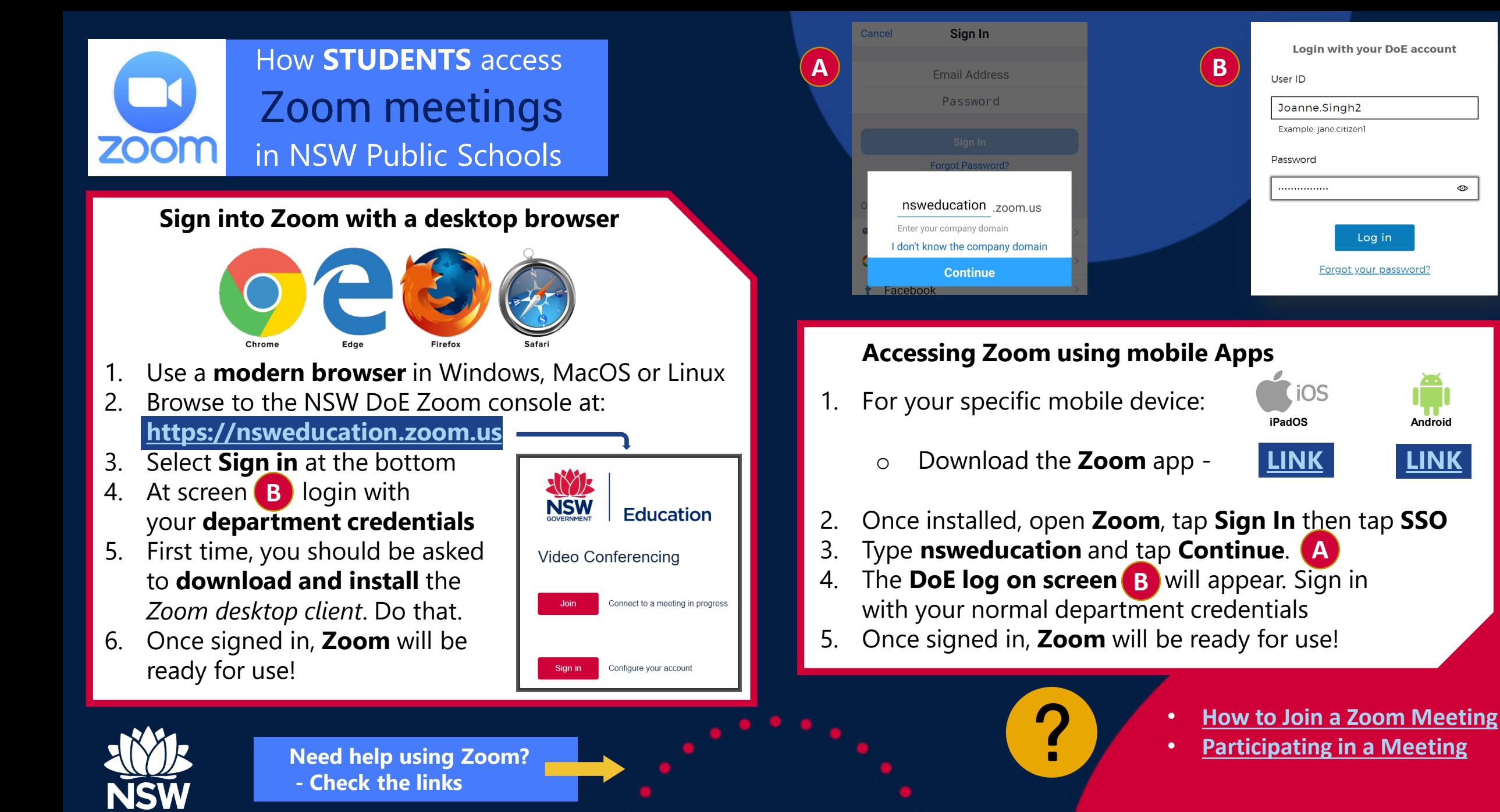

**NSW Department of Education**

 $\bigoplus$ 

Log in

Forgot your password?